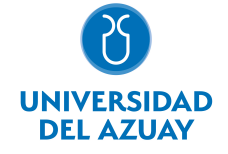

# FACULTAD DE CIENCIAS DE LA ADMINISTRACIÓN ESCUELA DE INGENIERÍA EN MARKETING

## 1. Datos generales

Materia: Código: Paralelo: Periodo : INFORMÁTICA II FAD0035 Marzo-2018 a Julio-2018 Profesor: ACOSTA URIGÜEN MARIA INES **Correo** electrónico macosta@uazuay.edu.ec

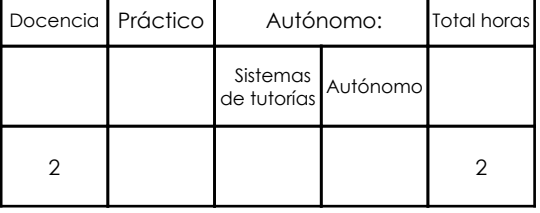

#### Prerrequisitos:

Código: FAD0027 Materia: INFORMÁTICA I

## 2. Descripción y objetivos de la materia

Informática II constituyen uno de los principales ejes dentro del estudio y manejo de las tecnologías de información especializadas y de vanguardia para la administración de la información contable, financiera y fiscal. Así para el Ingeniero en Marketing su estudio se fundamenta en la necesidad de conocer los principios teóricos de las herramientas de análisis de información de manera que pueda desarrollar proyectos que agiliten el análisis de información y acceso a los datos, para la toma de decisiones de los casos planteados durante la Carrera y en su vida profesional.

En esta asignatura el estudiante aprende los conceptos y las opciones para el manejo de base de datos de Excel; esto facilitará la creación de hojas de trabajo para el análisis de datos y optimización de recursos. La automatización de tareas repetitivas mediante la creación de MACROS optimiza la obtención de resultados. Se proporciona conocimientos de aspectos avanzados en el uso de su programa para presentaciones y de igual manera para procesamiento de textos.

Esta materia constituye una herramienta de apoyo para las materias de la carrera en el manejo de información.

#### 3. Contenidos

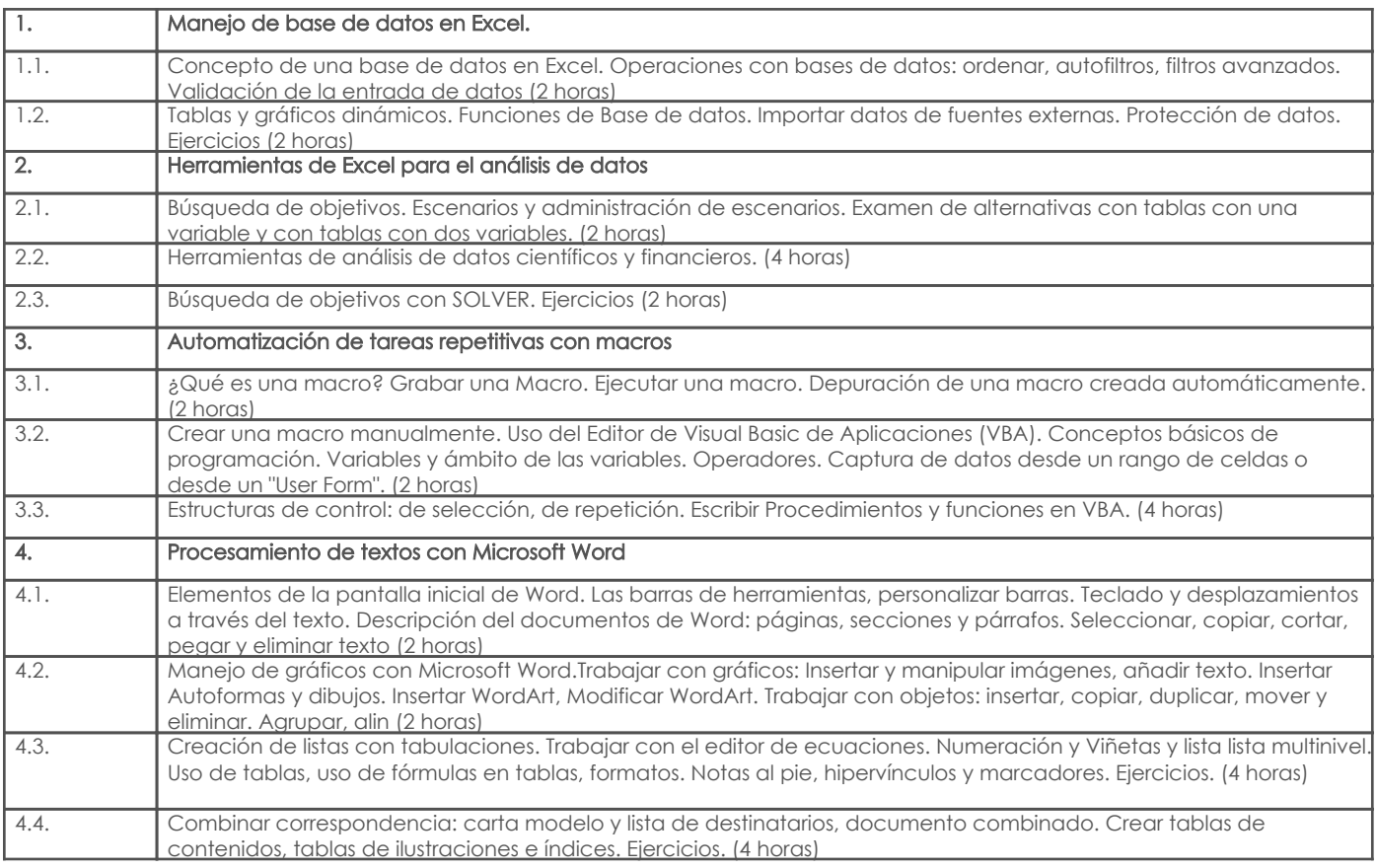

## 4. Sistema de Evaluación

#### Resultado de aprendizaje de la carrera relacionados con la materia

Resultado de aprendizaje de la materia entre entre entre entre entre entre entre entre entre entre entre entre

#### as. Manejar de forma eficiente las aplicaciones de Software en el campo del Marketing. -Conocer los conceptos de base de datos en Excel y aplicar las funciones de base de datos -Resolución de ejercicios, casos y otros -Conocer y utilizar las herramientas de buscar objetivo, escenarios, tablas de datos, Solver para resolver problemas de optimización -Resolución de ejercicios, casos y otros -Conocer y utilizar las herramientas de Excel de ordenación, filtros automáticos, filtros avanzados, tablas dinámicas, subtotales para obtener información gerencial para la toma de decisiones. -Resolución de ejercicios, casos y otros -Crear macros automáticamente y manualmente para automatizar tareas repetitivas. -Evaluación escrita -Resolución de ejercicios, casos y otros -Manejar la computadora como una herramienta para levantamiento de textos -Resolución de ejercicios, casos y otros

#### Desglose de evaluación

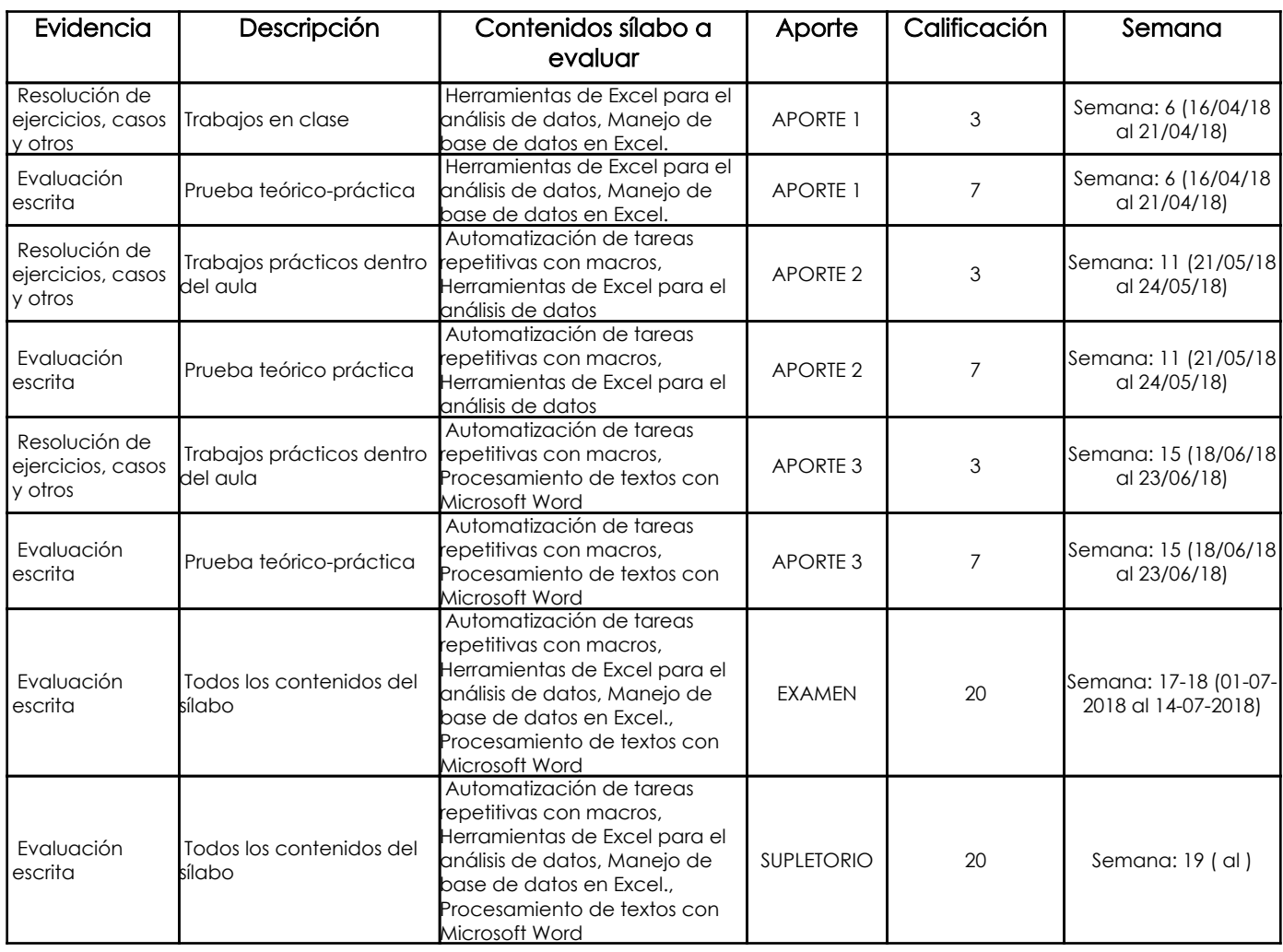

#### Metodología

Se realizarán exposiciones y clases magistrales; se llevarán a cabo demostraciones y resolución de ejercicios en el aula.

### Criterios de Evaluación

En todo trabajo práctico se evaluará la precisión de los datos y su análisis así como la presentación de éstos (uso de decimales, nombre de variables y gráficos, etc.)

Las pruebas individuales se realizarán con un estudiante por máquina.

Los trabajos en clase y el trabajo grupal se realizarán en grupos de máximo 2 estudiantes.

En el caso del trabajo grupal, cada grupo tendrá datos individuales con el fin de evitar la copia entre grupos y se evaluará la calidad del análisis así como la presentación de éste.

### 5. Referencias

## Bibliografía base

#### Libros

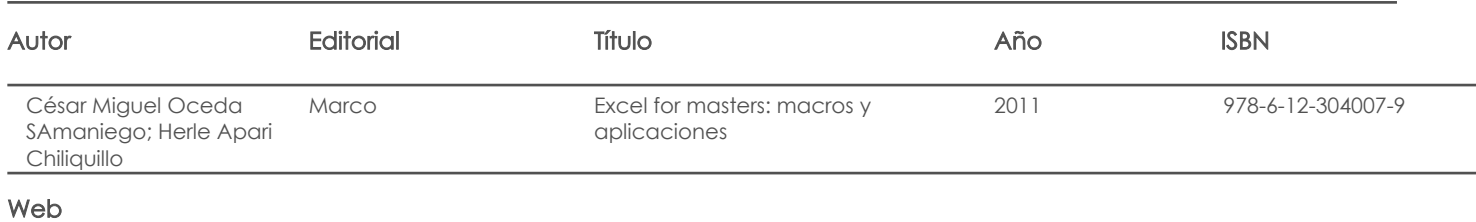

**Software** 

## Bibliografía de apoyo

Libros

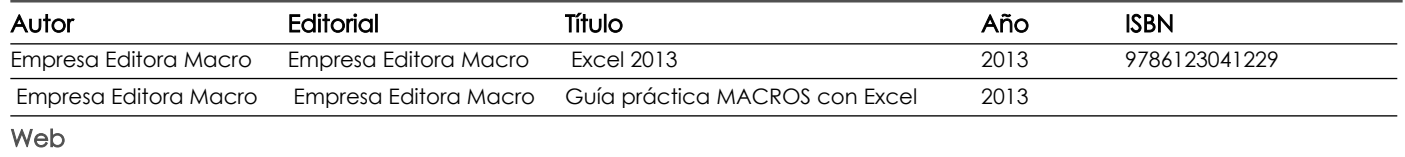

## Software

Fecha aprobación: 26/02/2018

Estado: **Aprobado** 

Docente Docente Director/Junta